## C++ Strings

Strings in C++ are very similar to strings in Python. The only major difference is that Python strings are immutable, meaning that once a string is created, you cannot alter the individual characters that comprise it (you can assign a new string to an existing string variable, but that does not modify the first string). C++ strings are mutable, in that you can alter individual characters without re-assigning the whole string. C++ strings, like C++ vectors, don't do bounds checking: they will not prevent you from reading or writing off the end of a string.

To use these string operations, add  $#include$  < string> to the top of your code.

## **String operations**

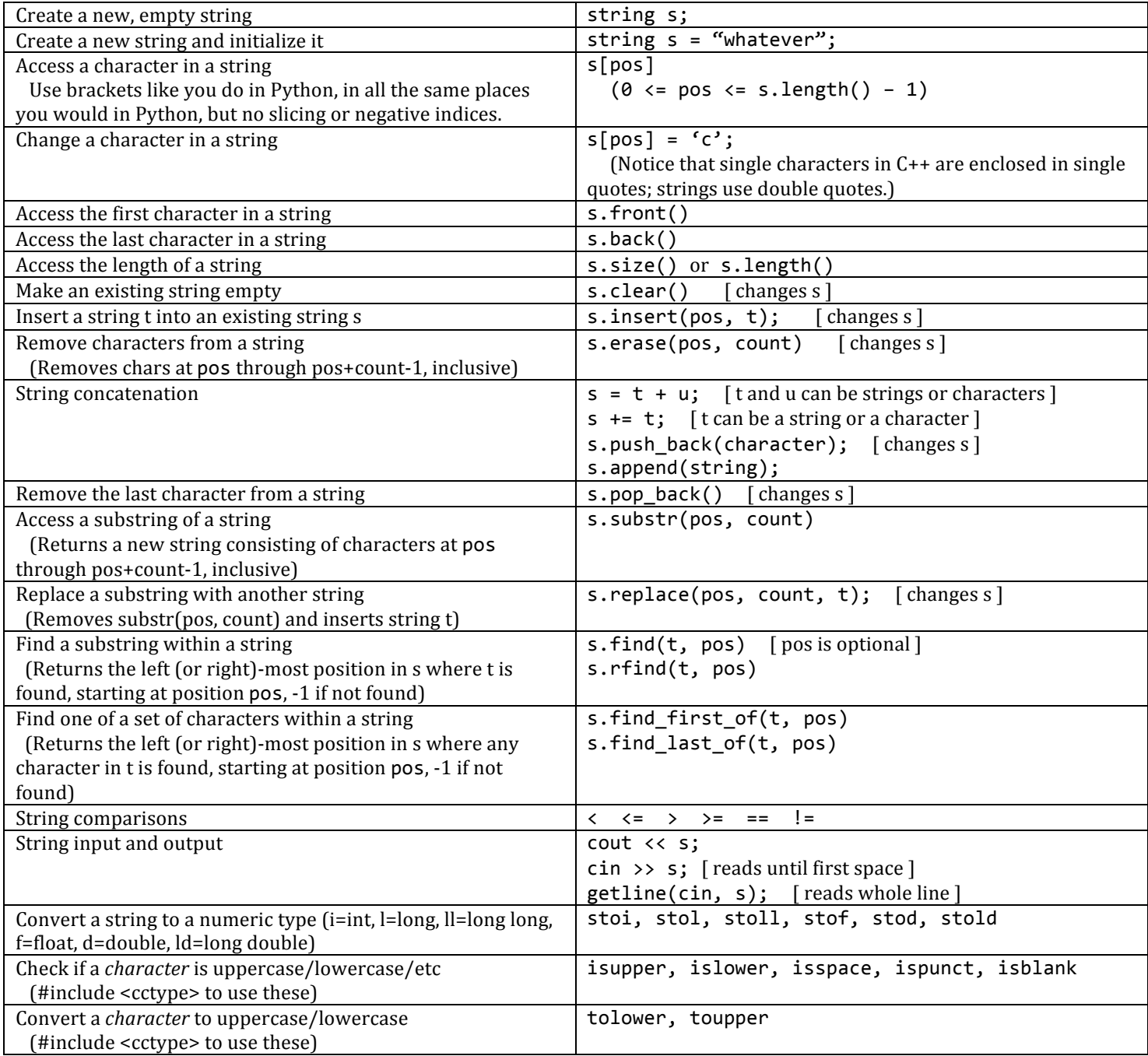